# **shocksgo Documentation**

*Release 0.0.dev37*

**Brett Morris**

**Feb 12, 2019**

## **Contents**

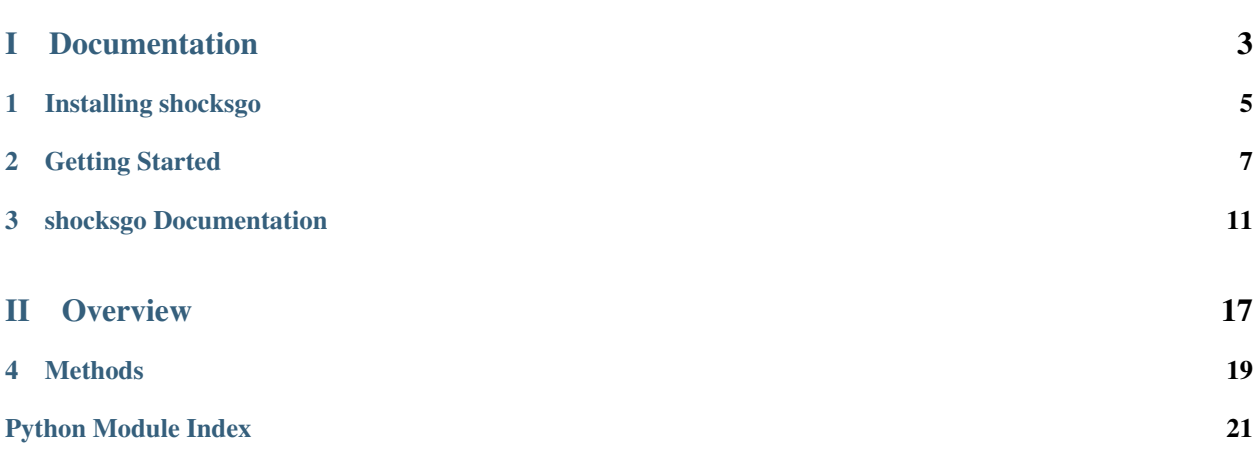

This is the documentation for shocksgo. The goal of shocksgo is to generate light curves of stars accounting for the effects of granulation, super-granulation and p-mode oscillations.

You can view the source code and/or contribute to shocksgo via [GitHub.](https://github.com/bmorris3/shocksgo)

# Part I

# <span id="page-6-0"></span>Documentation

Installing shocksgo

<span id="page-8-0"></span>You can install shocksgo with pip:

pip install shocksgo

You can install shocksgo from the source code by doing the following:

git clone https://github.com/bmorris3/shocksgo.git cd shocksgo python setup.py install

shocksgo requires python >=3.5, numpy, celerite, and astropy.

If you have any trouble installing shocksgo, feel free to post an issue on [GitHub.](https://github.com/bmorris3/shocksgo/issues)

### Getting Started

<span id="page-10-0"></span>This tutorial will show some examples of how to make solar and stellar light curves using shocksgo.

### **2.1 Generating a Solar Light Curve**

To generate a sample of ten hours of solar fluxes at 60 second cadence, we can use [generate\\_solar\\_fluxes](#page-14-1):

```
import matplotlib.pyplot as plt
import astropy.units as u
from shocksgo import generate_solar_fluxes
times, fluxes, kernel = generate_solar_fluxes(duration=10*u.hour, cadence=60*u.s)
plt.plot(times.to(u.hour), 1e6 * fluxes)
plt.gca().set(xlabel='Time [hours]', ylabel='Relative Flux [ppm]')
plt.show()
```
We can check that the power spectrum of the fluxes that we've generated reproduce the solar power spectrum:

```
import matplotlib.pyplot as plt
import numpy as np
import astropy.units as u
from shocksgo import generate_solar_fluxes, power_spectrum
times, fluxes, kernel = generate_solar_fluxes(duration=100*u.day, cadence=60*u.s)
freq, power = power\_spectrum(fluxes, d=60)plt.loglog(freq * 1e6, power, ',', label='Samples')
plt.loglog(freq * 1e6, 1e6 * kernel.get_psd(2*np.pi*freq)/(2*np.pi), alpha=0.7, label='Kernel')
plt.ylim([1e-5, 1e3])
```
(continues on next page)

(continued from previous page)

```
plt.xlim([1e-2, 1e4])
plt.gca().set(xlabel='Frequency [$\mu$Hz]', ylabel='Power [ppm$^2$/$\mu$Hz]')
plt.show()
```
Zooming into the p-mode oscillations, we can see the peaks are reproduced:

### **2.2 Generating a Stellar Light Curve**

To generate a sample of *steller* fluxes at 60 second cadence, we can use [generate\\_stellar\\_fluxes](#page-15-0):

```
import matplotlib.pyplot as plt
import astropy.units as u
from astropy.constants import M_sun, L_sun, R_sun
from shocksgo import generate_stellar_fluxes
# Stellar properties
M = 0.9 * M\_sunT_{eff} = 5340 * u.K
L = 0.56 * L\_sunR = 0.7 * R_sun
times, fluxes, kernel = generate_stellar_fluxes(duration=100*u.day, M=M, T_eff=T_eff, R=R, L=L, _
˓→cadence=60*u.s)
plt.plot(times.to(u.day), 1e6 * fluxes)
plt.gca().set(xlabel='Time [days]', ylabel='Relative Flux [ppm]', title='G9V star')
plt.show()
```
We can see the shift in the p-mode oscillations relative to the solar ones above if we plot the power spectrum:

```
import matplotlib.pyplot as plt
import numpy as np
import astropy.units as u
from astropy.constants import M_sun, L_sun, R_sun
from shocksgo import generate_stellar_fluxes, power_spectrum
# Stellar properties
M = 0.9 * M\_sunT_{eff} = 5340 * u.K
L = 0.56 \times L_sun
R = 0.876 \times R_sun
times, fluxes, kernel = generate_stellar_fluxes(duration=10*u.day, M=M, T_eff=T_eff, R=R, L=L,␣
˓→cadence=60*u.s)
freq, power = power_spectrum(fluxes, d=60)
plt.semilogy(freq * 1e6, power, ',', label='Samples')
plt.semilogy(freq * 1e6, 1e6 * kernel.get_psd(2*np.pi*freq)/(2*np.pi), alpha=0.7, label='Kernel')
plt.ylim([1e-5, 1e-1])
plt.xlim([2500, 5000])
plt.gca().set(xlabel='Frequency [$\mu$Hz]', ylabel='Power [ppm$^2$/$\mu$Hz]')
plt.show()
```
## **2.3 Custom Frequencies**

Suppose you have a list of model p-mode frequencies, and you would like to generate a light curve from your custom list of frequencies (without scaling from the solar values). You can do so using a different set of keyword arguments in the [generate\\_stellar\\_fluxes](#page-15-0) function, like so:

```
import numpy as np
import matplotlib.pyplot as plt
import astropy.units as u
from astropy.constants import R_sun, M_sun, L_sun
from shocksgo import generate_stellar_fluxes
M = 1*M\_sunL = 1 * L_sun
T_{eff} = 5777 * u.K
R = 1 \times R_sun
freqs = npu0inspace(2000, 4000, 10) # in microHertz
log\_amps = np.exp(-0.5 * (freqs - 3000) * *2 / 1000 * *2) - 32log\_lifetimes = np.ones_like(freqs) * 7duration = 2 * u.min
times, fluxes, kernel = generate_stellar_fluxes(duration, M, T_eff, R, L,
                                                 frequencies=freqs,
                                                 log_amplitudes=log_amps,
                                                 log_mode_lifetimes=log_lifetimes)
test_freqs = np.logspace(-2, np.log10(freqs.max()); 1e6)plt.loglog(test_freqs, 1e6/(2*np.pi) * kernel.get_psd(2*np.pi*test_freqs*1e-6))
plt.gca().set(xlabel='Frequency [$\mu$Hz]', ylabel='Power [ppm$^2$/$\mu$Hz]')
plt.show()
```
## shocksgo Documentation

<span id="page-14-3"></span><span id="page-14-0"></span>This is the documentation for shocksgo.

### **3.1 Reference/API**

### <span id="page-14-2"></span>**3.1.1 shocksgo Package**

#### **Functions**

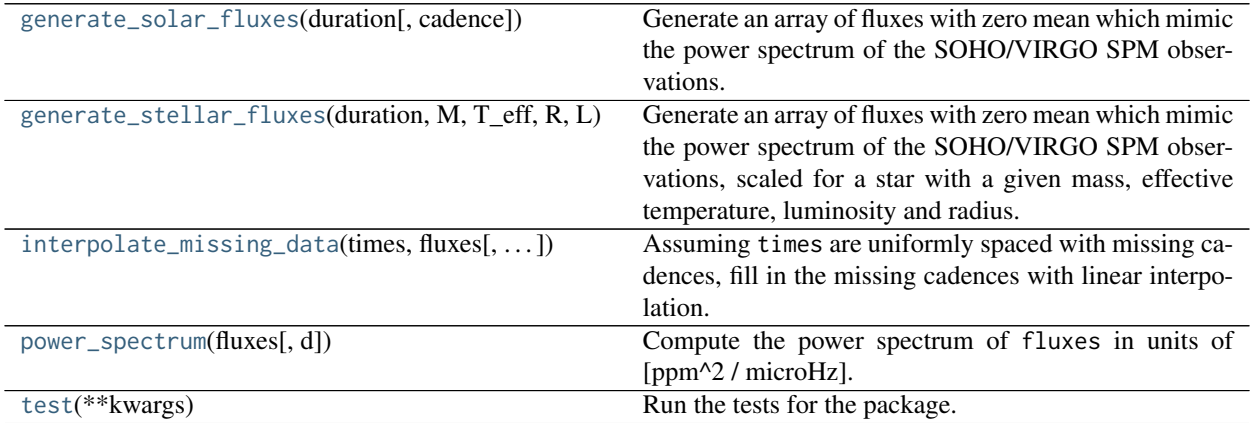

#### **generate\_solar\_fluxes**

#### <span id="page-14-1"></span>shocksgo.**generate\_solar\_fluxes**(*duration*, *cadence=<Quantity 60. s>*)

Generate an array of fluxes with zero mean which mimic the power spectrum of the SOHO/VIRGO SPM observations.

Parameters

#### <span id="page-15-1"></span>duration

[[Quantity](http://docs.astropy.org/en/stable/api/astropy.units.Quantity.html#astropy.units.Quantity)] Duration of simulated observations to generate.

#### cadence

[[Quantity](http://docs.astropy.org/en/stable/api/astropy.units.Quantity.html#astropy.units.Quantity)] Length of time between fluxes

#### Returns

#### times

[[Quantity](http://docs.astropy.org/en/stable/api/astropy.units.Quantity.html#astropy.units.Quantity)] Array of times at cadence cadence of length duration/cadence

#### fluxes

[[ndarray](https://docs.scipy.org/doc/numpy/reference/generated/numpy.ndarray.html#numpy.ndarray)] Array of fluxes at cadence cadence of length duration/cadence

#### kernel

[TermSum] Celerite kernel used to approximate the solar power spectrum.

#### **generate\_stellar\_fluxes**

<span id="page-15-0"></span>shocksgo.**generate\_stellar\_fluxes**(*duration*, *M*, *T\_eff*, *R*, *L*, *cadence=<Quantity 60. s>*, *frequen-*

*cies=None*, *log\_amplitudes=None*, *log\_mode\_lifetimes=None*) Generate an array of fluxes with zero mean which mimic the power spectrum of the SOHO/VIRGO SPM observations, scaled for a star with a given mass, effective temperature, luminosity and radius.

#### Parameters

#### duration

[[Quantity](http://docs.astropy.org/en/stable/api/astropy.units.Quantity.html#astropy.units.Quantity)] Duration of simulated observations to generate.

#### M

[[Quantity](http://docs.astropy.org/en/stable/api/astropy.units.Quantity.html#astropy.units.Quantity)] Stellar mass

#### T\_eff

[[Quantity](http://docs.astropy.org/en/stable/api/astropy.units.Quantity.html#astropy.units.Quantity)] Stellar effective temperature

#### R

[[Quantity](http://docs.astropy.org/en/stable/api/astropy.units.Quantity.html#astropy.units.Quantity)] Stellar radius

#### L

[[Quantity](http://docs.astropy.org/en/stable/api/astropy.units.Quantity.html#astropy.units.Quantity)] Stellar luminosity

#### cadence

[[Quantity](http://docs.astropy.org/en/stable/api/astropy.units.Quantity.html#astropy.units.Quantity)] Length of time between fluxes

#### frequencies

[[ndarray](https://docs.scipy.org/doc/numpy/reference/generated/numpy.ndarray.html#numpy.ndarray) or None] p-mode frequencies in the power spectrum in units of microHertz. Defaults to scaled solar values.

#### log\_amplitudes

[[ndarray](https://docs.scipy.org/doc/numpy/reference/generated/numpy.ndarray.html#numpy.ndarray) or None] p-mode amplitudes in the power spectrum. Defaults to scaled solar values.

#### log\_mode\_lifetimes

[[ndarray](https://docs.scipy.org/doc/numpy/reference/generated/numpy.ndarray.html#numpy.ndarray) or None] p-mode lifetimes in the power spectrum. Defaults to scaled solar values.

#### Returns

#### <span id="page-16-2"></span>times

[[Quantity](http://docs.astropy.org/en/stable/api/astropy.units.Quantity.html#astropy.units.Quantity)] Array of times at cadence cadence of size duration/cadence

#### fluxes

[[ndarray](https://docs.scipy.org/doc/numpy/reference/generated/numpy.ndarray.html#numpy.ndarray)] Array of fluxes at cadence cadence of size duration/cadence

#### kernel

[TermSum] Celerite kernel used to approximate the stellar power spectrum

#### **interpolate\_missing\_data**

#### <span id="page-16-0"></span>shocksgo.**interpolate\_missing\_data**(*times*, *fluxes*, *cadences=None*)

Assuming times are uniformly spaced with missing cadences, fill in the missing cadences with linear interpolation.

Cadences can be passed if they are known.

#### **Parameters**

times

[numpy.ndarray] Incomplete but otherwise uniformly sampled times

#### fluxes

[numpy.ndarray] Flux for each time in times

cadences

[numpy.ndarray, optional] Integer cadence number of each observation.

#### Returns

interpolated\_times [numpy.ndarray] times with filled-in missing cadences

#### interpolated\_fluxes

[numpy.ndarray] fluxes with filled-in missing cadences

#### **power\_spectrum**

#### <span id="page-16-1"></span>shocksgo.**power\_spectrum**(*fluxes*, *d=60*)

Compute the power spectrum of fluxes in units of [ppm^2 / microHz].

#### **Parameters**

#### fluxes

[[ndarray](https://docs.scipy.org/doc/numpy/reference/generated/numpy.ndarray.html#numpy.ndarray)] Fluxes with zero mean.

d

[float] Time between samples [s].

#### Returns

#### freq

[[ndarray](https://docs.scipy.org/doc/numpy/reference/generated/numpy.ndarray.html#numpy.ndarray)] Frequencies

#### power

[[ndarray](https://docs.scipy.org/doc/numpy/reference/generated/numpy.ndarray.html#numpy.ndarray)] Power at each frequency in units of [ppm^2 / microHz]

#### <span id="page-17-1"></span>**test**

#### <span id="page-17-0"></span>shocksgo.**test**(*\*\*kwargs*)

Run the tests for the package.

This method builds arguments for and then calls pytest.main.

#### **Parameters**

#### package

[str, optional] The name of a specific package to test, e.g. 'io.fits' or 'utils'. Accepts comma separated string to specify multiple packages. If nothing is specified all default tests are run.

#### args

[str, optional] Additional arguments to be passed to pytest.main in the args keyword argument.

#### docs\_path

[str, optional] The path to the documentation .rst files.

#### open\_files

[bool, optional] Fail when any tests leave files open. Off by default, because this adds extra run time to the test suite. Requires the psutil package.

#### parallel

[int or 'auto', optional] When provided, run the tests in parallel on the specified number of CPUs. If parallel is 'auto', it will use the all the cores on the machine. Requires the pytest-xdist plugin.

#### pastebin

[('failed', 'all', None), optional] Convenience option for turning on py.test pastebin output. Set to 'failed' to upload info for failed tests, or 'all' to upload info for all tests.

#### pdb

[bool, optional] Turn on PDB post-mortem analysis for failing tests. Same as specifying --pdb in args.

#### pep8

[bool, optional] Turn on PEP8 checking via the pytest-pep8 plugin and disable normal tests. Same as specifying --pep8 -k pep8 in args.

#### plugins

[list, optional] Plugins to be passed to pytest.main in the plugins keyword argument.

#### remote\_data

[{'none', 'astropy', 'any'}, optional] Controls whether to run tests marked with @pytest.mark.remote\_data. This can be set to run no tests with remote data (none), only ones that use data from <http://data.astropy.org> (astropy), or all tests that use remote data (any). The default is none.

#### repeat

[[int](https://docs.python.org/3/library/functions.html#int), optional] If set, specifies how many times each test should be run. This is useful for diagnosing sporadic failures.

#### skip\_docs

[[bool](https://docs.python.org/3/library/functions.html#bool), optional] When [True](https://docs.python.org/3/library/constants.html#True), skips running the doctests in the .rst files.

#### test\_path

[str, optional] Specify location to test by path. May be a single file or directory. Must be specified absolutely or relative to the calling directory.

#### <span id="page-18-1"></span>verbose

[bool, optional] Convenience option to turn on verbose output from py.test. Passing True is the same as specifying -v in args.

#### **Classes**

[UnsupportedPythonError](#page-18-0)

#### **UnsupportedPythonError**

<span id="page-18-0"></span>**exception** shocksgo.**UnsupportedPythonError**

**Class Inheritance Diagram**

UnsupportedPythonError

# Part II

# <span id="page-20-0"></span>**Overview**

### Methods

<span id="page-22-0"></span>We compute these light curves efficiently by taking advantage of [celerite,](http://celerite.readthedocs.io) a fast Gaussian process regression package, which we use to approximate solar and stellar power spectrum densities with sums of [simple harmonic oscillator](https://celerite.readthedocs.io/en/stable/python/kernel/#celerite.terms.SHOTerm) (SHO) kernels of the form:

$$
S(\omega) = \sqrt{\frac{2}{\pi}} \frac{S_0 \,\omega_0^4}{(\omega^2 - \omega_0^2)^2 + \omega_0^2 \,\omega^2/Q^2}
$$

where  $\omega = 2\pi f$  is the angular frequency. We use one SHO kernel term for super/meso-granulation, another for ordinary granulation, and about 50 terms for the comb of p-mode peaks.

### **4.1 Scaling relations for p-modes**

For computation of stellar p-mode oscillation frequencies, we use the scaling relations found in [Huber et al. \(2012\)](http://adsabs.harvard.edu/abs/2012ApJ...760...32H) and references therein (e.g. [Kjeldsen & Bedding 1995](http://adsabs.harvard.edu/abs/1995A%26A...293...87K) ), namely Equation 4:

$$
\nu_{\text{max}} \propto MR^{-2}T_{\text{eff}}^{-1/2},
$$

and Equation 3

$$
\Delta\nu_{\text{max}} \propto M^{1/2} R^{-3/2}.
$$

The amplitude scaling of the p-mode oscillations is given by Equation 9 of [Huber et al. \(2011\):](http://adsabs.harvard.edu/abs/2011ApJ...743..143H)

$$
A \propto \frac{L^s}{M^t T_{\text{eff}}^{r-1} c(T_{\text{eff}})}
$$

where  $r = 2$ ,  $s = 0.886$ ,  $t = 1.89$  and

$$
c(T_{\rm eff}) = \left(\frac{T_{\rm eff}}{5934 \text{K}}\right)^{0.8}.
$$

## **4.2 Scaling relations for granulation**

For computation of large and small scale stellar surface granulation frequencies, we use the scaling relation found in [Kallinger et al. \(2014\):](http://adsabs.harvard.edu/abs/2014A%26A...570A..41K)

$$
\tau_{\rm eff} \propto \nu_{\rm max}^{-0.89},
$$

where  $\tau_{\rm eff}$  is the characteristic granulation timescale. The amplitudes of granulation scale as

 $a \propto \nu_{\text{max}}^{-2}$ .

[\(Kjeldsen & Bedding, 2011\)](http://adsabs.harvard.edu/abs/2011A%26A...529L...8K).

Python Module Index

<span id="page-24-0"></span>s

shocksgo, [11](#page-14-2)

## Index

## G

generate\_solar\_fluxes() (*in module shocksgo*), [11](#page-14-3) generate\_stellar\_fluxes() (*in module shocksgo*), [12](#page-15-1)

### I

interpolate\_missing\_data() (*in module shocksgo*), [13](#page-16-2)

### P

power\_spectrum() (*in module shocksgo*), [13](#page-16-2)

## S

shocksgo (*module*), [11](#page-14-3)

## T

test() (*in module shocksgo*), [14](#page-17-1)

## U

UnsupportedPythonError, [15](#page-18-1)